## *SERIE DE DISEÑO DE ALGORITMOS OBTENER EL DIAGRAMA DE FLUJO Y EL PSEUDOCÓDIGO, PARA LOS SIGUIENTES INCISOS, NO OLVIDE EL ANALISIS DE CADA EJERCICIO.* FUNDAMENTOS DE PROGRAMACIÓN

- 1. Obtener la suma de dos constantes de tipo numérico.
- 2. Obtener la suma de dos variables.
- 3. Obtener el cuadrado y el cubo de una variable x.
- 4. Obtener un valor de la función z=x<sup>2</sup> +y<sup>3</sup>.
- 5. Obtener el perímetro de un círculo.
- 6. Obtener el perímetro de un triángulo.
- 7. Obtener el perímetro de un cuadrado.
- 8. Obtener el perímetro de un paralelogramo.
- 9. Obtener la división de dos variables.
- 10.Leer un número Z e imprimir si es negativo o positivo.
- 11.Leer dos valores numéricos a y b, e imprimir solamente el menor.
- 12.Solicitar 3 valores numéricos e indicar si: Son iguales o hay dos iguales o los tres son diferentes.
- 13.Obtener el área de un círculo.
- 14.Obtener el área de un triángulo.
- 15.Obtener el área de un cuadrado.
- 16.Obtener el área de un paralelogramo.
- 17.Obtener el volumen de un cilindro.
- 18.Obtener el volumen de una esfera.
- 19.Obtener el volumen de un cono.
- 20.Obtener el volumen de un prisma recto.
- 21.Obtener el volumen de una pirámide.
- 22.Solicite al usuario tres valores numéricos, para mostrar en pantalla en orden ascendente los tres valores.
- 23.Leer tres números "i, j, k" e imprimir que tipo de triangulo formarían, verificar con ángulos y/o lados: Tipos de triángulos: escaleno, isósceles, equilátero, rectángulo, obtusángulo, acutángulo, equiángulo.
- 24.Obtener la solución –numérica- de una ecuación de 2° grado, solicitando al usuario los coeficientes A, B y C, si alguno de los coeficientes es cero debe de ingresar 0, es decir, no saltarse la variable.
	- Si la ecuación es de primer grado se debe mostrar el resultado de la raíz X1, e indicar que X2 no existe porque la ecuación es solamente de 1° grado.
	- Si las raíces son reales, se debe mostrar el resultado de X1 y X2.
	- Si las raíces no son reales, se debe mostrar los posibles resultados. –Recomendación: use más de una variable para cada raíz.
- 25.Generar e imprimir los números del 1, 2, 3, hasta el 10.
- 26.Generar e imprimir los primeros 40 números pares.
- 27.Generar e imprimir los primeros 30 números impares.
- 28.Hallar e imprimir los cuadrados de la numeración del 100, 99, 98 hasta el 1. 100, 10000 99, 9801
- 29.Hallar e imprimir los valores de la siguiente tabla:

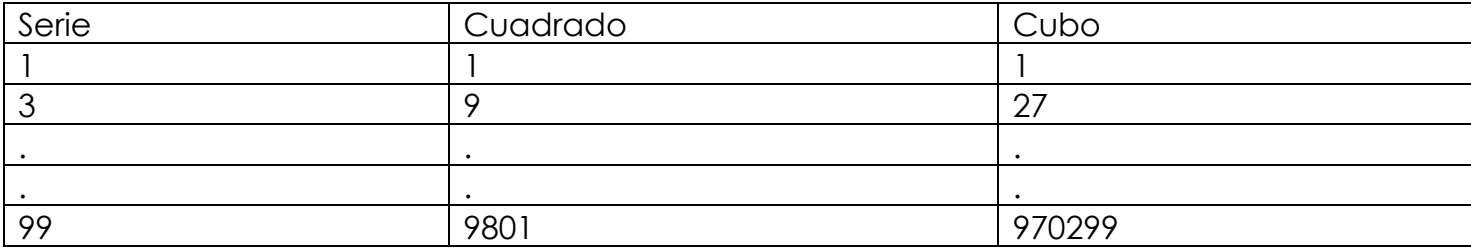

30.Mostrar en pantalla los valores de la siguiente tabla:

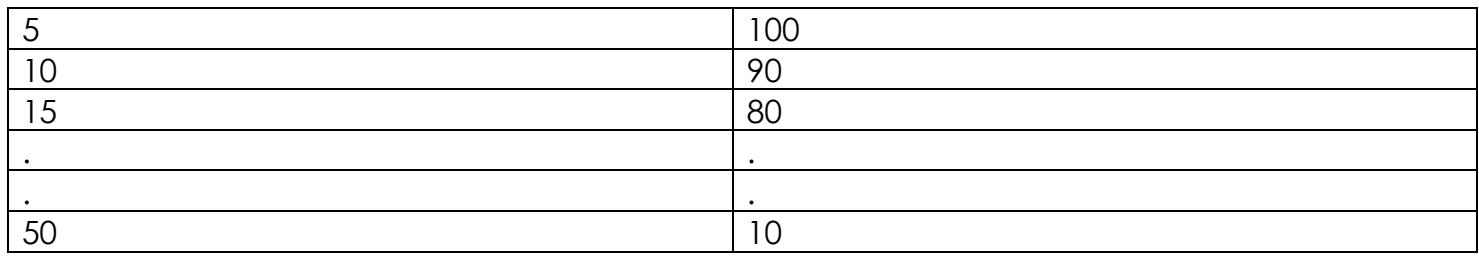

31.Obtener la tabla de multiplicar del número 9, del 1 al 20. Imprimir cada resultado en forma de tabla, preferentemente de la siguiente forma:

```
9X1=99X2=18
.
.
9X20=180
```
- 32.Obtener la tabla de multiplicar de X número, en el rango a, b –ascendente-.
- 33.Obtener la suma de los primeros 100 números de manera inversa, es decir, 100+99+98+…+2+1=5050. Muestre la numeración y suma total. -Usar un ciclo para obtener la numeración. –
- 34.Obtener la suma de los 100 primeros números impares. Mostrar la serie y la suma total. Sumatotal=1+3+5+…+199
- 35.Hallar e imprimir la suma de los cubos de los 30 primeros números impares.
- 36.Obtener la numeración de 1, 2, 3 hasta el 100, para obtener dos sumas distintas, la suma1 es la suma de los impares y la suma2 es la suma de las pares. Mostrar solamente las dos sumas totales, usar un solo ciclo. Usar el operador aritmético modulo.
- 37.Mostrar en pantalla la sig: Numeración 1, 2, 4, 8, 16,32… 1024, usar un ciclo, mostrar la suma total.
- 38.Mostrar en pantalla la sig: Numeración 1, 8, 64, 512… 32768 Mostrar la suma total.
- 39.Solicite al usuario su nombre, indique cuantas letras "a", tiene su nombre. Leer letra por letra.
- 40.Solicite al usuario 20 letras e indique si se puede formar la palabra "Goyo", al menos una vez. No importa el orden de las letras, leer letra por letra.

41.Obtener 50 elementos de la siguiente serie. Usar solamente un ciclo.

 $y1 = cos(1)$  $y2=sen(2)$  $y3 = cos(3)$  $y4=sen(4)$ .. . y49=cos(49) y50=sen(50)

- 42.Obtener el promedio de 10 calificaciones, las cuales deben de estar en el rango de 0 a 10, si la calificación no es válida no entra al promedio, mostrar el promedio de las calificaciones válidas solamente. Por lo tanto, puede que no exista el promedio si ninguna de las 10 calificaciones fue válida.
- 43.Obtener el promedio de 10 calificaciones, las cuales deben de estar en el rango de 0 a 10, el promedio se obtiene de tal forma que las 4 primeras calificaciones serán tareas y tienen un valor del 30% del promedio final, y los 6 restantes son calificaciones de exámenes y tienen un valor del 70%, si alguna de las calificaciones no es válida asignar una calificación de cero para tener siempre un promedio.
- 44.Obtener el número factorial de X número, el usuario da el valor de X. Por ejemplo; si el usuario da 5, la respuesta es: 120.
- 45.Serie de ULAM: Solicitar al usuario un número Natural, si es par divídalo entre 2 y si es impar multiplique por 3 y aumente en 1. Se obtendrán enteros positivos repitiendo el proceso hasta llegar a 1. Ejemplo si empezamos en 5 la serie sería: 5, 16, 8, 4, 2, 1.
- 46.Obtener elementos de la serie de Fibonacci, preguntar el usuario cuantos elementos desea ver. Serie de Fibonacci: 1, 1, 2, 3, 5, 8, 13, 21, 34, 55, 89……
- 47.Hacer un algoritmo, usando un elemento de selección múltiple, indique al usuario que deberá elegir solo una opción a realizar.

Opción 1 -- Suma Opción 2 -- Resta Opción 3 -- División Opción 4 -- Multiplicación Opción default –Mostrar "verifique su selección" Agregar un ciclo para ver el menú nuevamente.

48.Desplegar en pantalla un menú que pregunte las siguientes opciones a realizar: Opción 1 -- Mostrar en pantalla la sig. Numeración 1, 2, 4, 8, 16… 1024 Opción 2 -- Mostrar en pantalla la sig. Numeración 1, 8, 64, 512… 32768 Opción default –Mostrar "verifique su selección" Agregar un ciclo para ver el menú nuevamente.

49.Obtener un menú con las siguientes opciones a realizar: OPCIÓN 1: Conversión de grados Centígrados a grados Fahrenheit OPCIÓN 2: Conversión de grados Centígrados a grados Kelvin OPCIÓN 3: Conversión de grados Fahrenheit a grados Centígrados OPCIÓN 4: Conversión de grados Fahrenheit a grados Kelvin OPCIÓN 5: Conversión de grados Kelvin a grados Centígrados OPCIÓN 6: Conversión de grados Kelvin a grados Fahrenheit **Validar en cada caso los grados correspondientes, los seres vivos ocupan una franja de temperaturas que oscila entre los -18ºC y los 50 ºC.** Agregar un ciclo al menú para tener la opción de ver nuevamente las opciones.